## Wniosek o wydanie zaświadczenia o niezaleganiu w ZUS przez biznes.gov.pl

PUP Świętochłowice Data publikacji: 04.12.2019

Zakład Ubezpieczeń Społecznych w listopadzie wprowadził kolejne ułatwienie dla przedsiębiorców. Użytkownicy portalu Biznes.gov.pl, mogą tam złożyć wniosek do ZUS o wydanie zaświadczenia o niezaleganiu w opłacaniu składek. To wspólny projekt Ministerstwa Rozwoju oraz Zakładu Ubezpieczeń Społecznych. Na Biznes.gov.pl ministerstwo rozwoju dołączyło usługę "niezaleganie w ZUS", która przybliża nas do realizacji postulatu "cyfrowego jednego okienka".

## Jak uzyskać zaświadczenie o niezaleganiu w ZUS?

Jeśli jesteś przedsiębiorcą i chcesz uzyskać zaświadczenie o niezaleganiu w ZUS, poniżej dowiesz się jak to zrobić. Instrukcja "Jak uzyskać zaświadczenie o niezaleganiu w opłacaniu składek ZUS za pośrednictwem Biznes.gov.pl" (pdf 4,1mb). Usługę zrealizujesz w całości przez Internet. Potrzebujesz jedynie Profilu Zaufanego lub e-dowodu, by zalogować się do serwisu Biznes.gov.pl. Jeśli jeszcze nie masz profilu na PUE ZUS, założysz go w jednym z kroków usługi, dzięki temu dane w Twoim wniosku będą już w znacznej części wypełnione. Dopisz tylko cel uzyskania zaświadczenia, liczbę egzemplarzy i miejscowość, z której składasz wniosek. Tak przygotowany dokument podpisz Profilem Zaufanym lub kwalifikowanym podpisem elektronicznym. Wniosek od razu trafi do realizacji w ZUS. Nasza odpowiedź pojawi się na Biznes.gov.pl, o czym powiadomimy Cię e-mailem lub SMS-em. Twoje zaświadczenie będzie gotowe do odebrania po zalogowaniu się do konta Biznes.gov.pl, w zakładce "Moje sprawy". Dokument możesz też odebrać na portalu PUE ZUS, w skrzynce odbiorczej.

Usługę "Zaświadczenie o niezaleganiu w opłacaniu składek ZUS" zrealizujesz pod adresem: [www.biznes.](http://www.biznes.gov.pl/pl/firma/zus/chce-rozliczac-zus/proc_750-zaswiadczenie-o-niezaleganiu-zus) [gov.pl/pl/firma/zus/chce-rozliczac-zus/proc\\_750-zaswiadczenie-o-niezaleganiu-zus](http://www.biznes.gov.pl/pl/firma/zus/chce-rozliczac-zus/proc_750-zaswiadczenie-o-niezaleganiu-zus).

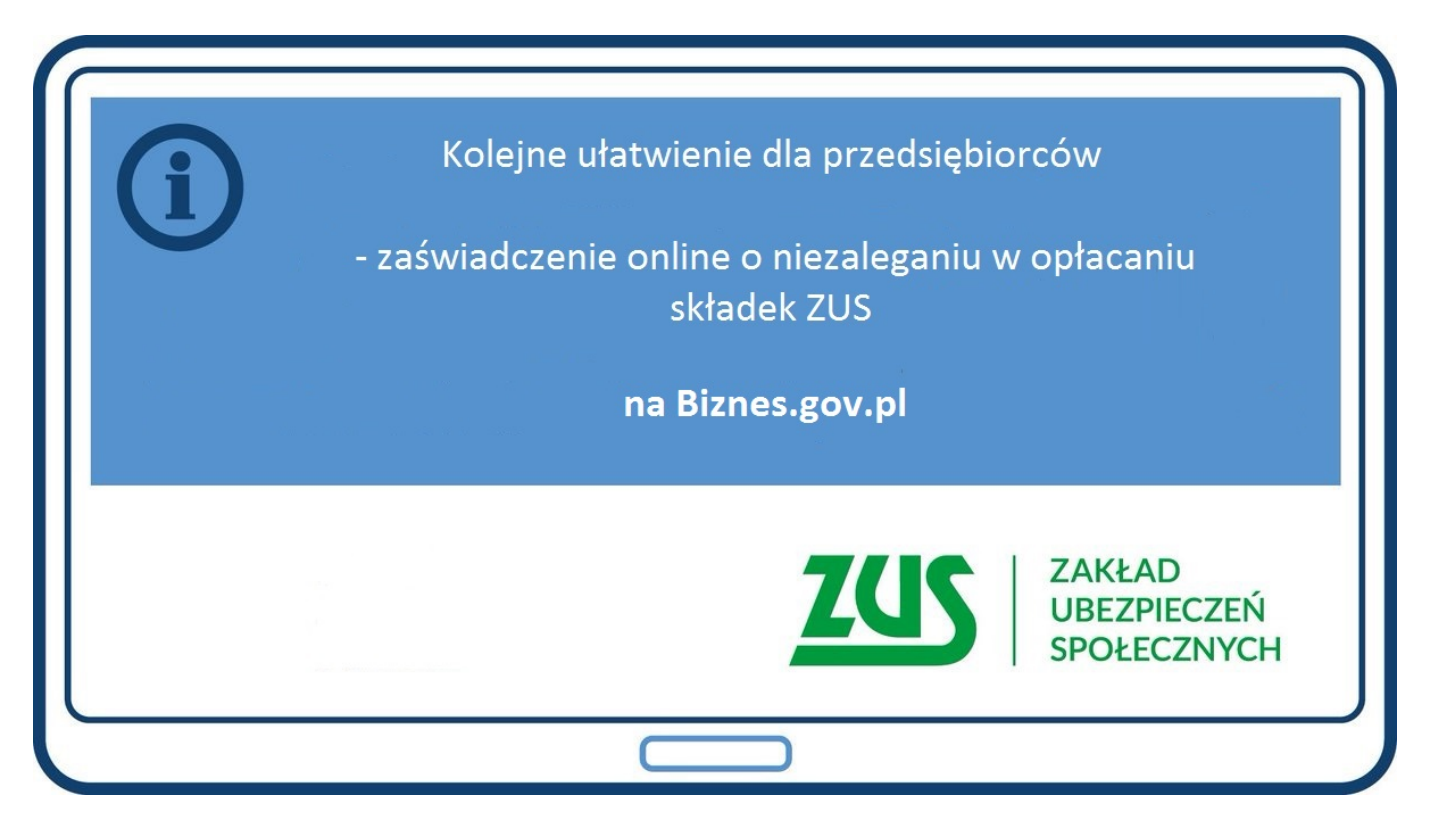